## CS112 Notes Model Checking with Trees

James Pustejovsky

October 2, 2008

## **Model-Checking**

As mentioned in class last week, a valuation of an expression  $\alpha$  at a world  $w_i$  given a model, M, can also be viewed as a tree drawing program. Then the valuation of  $\alpha$  can be read off the tree quite trivially.

Here is the procedure. Given a valuation call,  $V_{M,w_i}$ , and an expression  $\alpha$ :

- 1. if  $\alpha$  contains no modal operators, simply evaluate relative to the world  $w_i$ .
- 2. if  $\alpha$  contains a leftmost  $\Box$ , i.e.,  $\alpha = \Box \dots \phi$ ,
	- (a) then start a tree with root  $w_i$ .  $\Box$ -rule: The AND-daughters to  $w_i$  are those worlds accessible from  $w_i$ ; i.e.,  $\forall w'[w_i R w']$ . Write the value of  $\phi$  at each  $w'$  under each world node just created.
- 3. if  $\alpha$  contains a leftmost  $\diamond$ , i.e.,  $\alpha = \diamond \dots \diamond \phi$ ,
	- (a) then start a tree with root  $w_i$ .  $\diamond$ -rule: The OR-daughters to  $w_i$  are those worlds accessible from  $w_i$ ; i.e.,  $\forall w'[w_i R w']$ . Write the value of  $\phi$  at each  $w'$  under each world node just created.
- 4. Working inward, use the  $\Box$ -rule or  $\diamond$ -rule over the world visited at the current node, and grow the tree downward.
- 5. Continue till operators are exhausted.
- 6. Evaluate the expression according to the AND and OR conditions up the tree.

Consider the model, M, below:

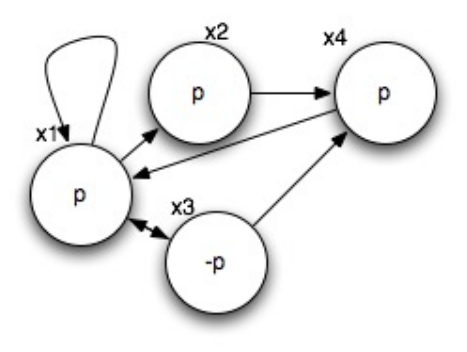

Model M

Now consider the valuation  $V_{M,w_1}(\Box\Box p)$ . From walking the tree, it is easy to see that this is false.

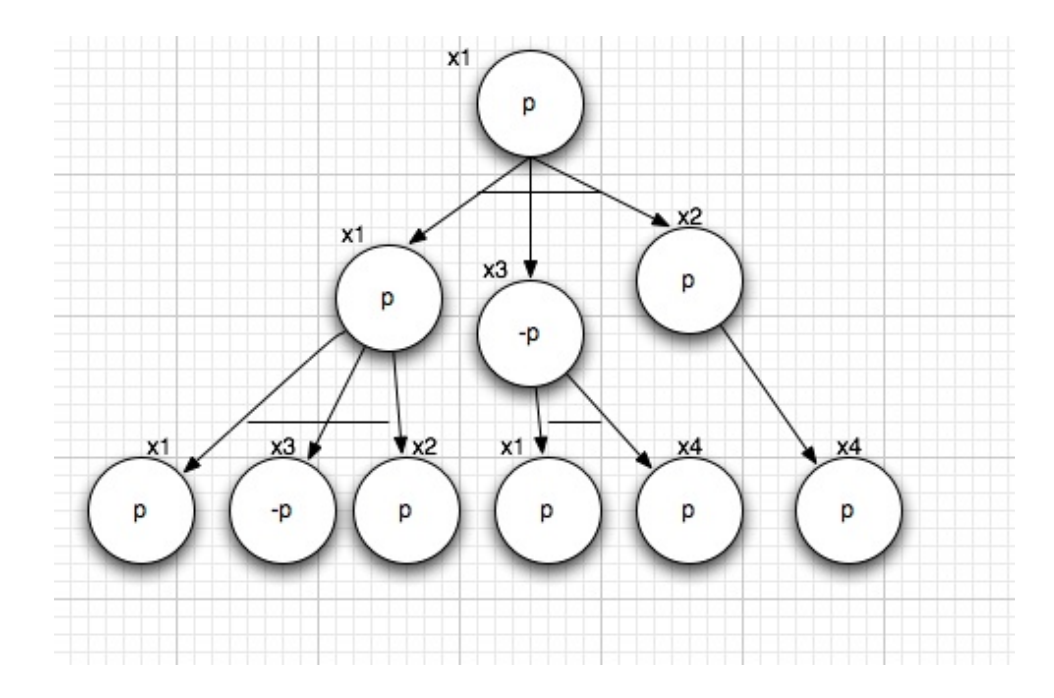

Now consider the valuations for the following stacked modal expressions:

- 1.  $V_{M,w_2}(\diamond \diamond p)$
- 2.  $V_{M,w_3}(\Box \Box p)$
- 3.  $V_{M,w_4}(\diamond \Box \diamond p)$